Subject: dumme frage Posted by [benutzer81](https://www.alopezie.de/fud/index.php?t=usrinfo&id=1666) on Wed, 19 Mar 2008 22:25:17 GMT [View Forum Message](https://www.alopezie.de/fud/index.php?t=rview&th=10997&goto=113637#msg_113637) <> [Reply to Message](https://www.alopezie.de/fud/index.php?t=post&reply_to=113637)

wie kann ich in einem forum, blog etc.. einen "klickbaren link" einfügen? Zb. statt der vollen adresse wie http://www.alopezie.de/fud/index.php/r/frm\_id/9/ einfach ein wort wie HIER das anklickbar ist und auch zur genannten adresse führt..

vielleicht etwas umständlich ausgedrückt, ich hoffe ihr wisst was ich meine

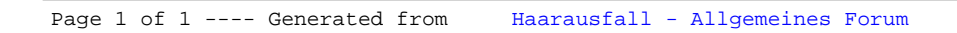